Cracking Adobe Photoshop is a little bit more involved, but it's not impossible. First, you'll need to download a program called a keygen. This is a program that will generate a valid serial number for you, so that you can activate the full version of the software without having to pay for it. After the keygen is downloaded, run it and generate a valid serial number. Then, launch Adobe Photoshop and enter the serial number. You should now have a fully functional version of the software. Just remember, cracking software is illegal and punishable by law, so use it at your own risk.

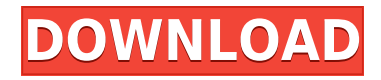

For those who prefer Photoshop as a RAW converter than Lightroom, Lightroom is hardly perfect. The quality of results is not as good with Lightroom as it used to be, and I think that it would be best to concentrate on Lightroom as a standalone photo management solution. I found Lightroom's Import and Export tools to be flaky in some rare cases. For example, it won't import my view camera Raw files with certain Lens option settings. In these cases, Lightroom is unable to find the correct file even though using the original RAW settings manually will import the file. I also couldn't export my view camera's files behind the scenes without losing the correct file after the Import process was complete. In the end, I had to duplicate the file on my computer and import it again in the "Import From Another Device" function. In my case, ShadowMask, Intensity and NR value settings have to be the same at the time of importing the file as they were when the file was captured. I always thought this process was a bit clunky, but perhaps Lightroom is improving on this. The biggest improvement in Lightroom 5 is the online editing features. Previously, we only had the option of offline or on-device editing. With Lightroom 5, we now have the capability of being connected online while editing an image. Previously, we had the choice of editing in the cloud or on the disk, but connection was imprecise. Not any more. Lightroom 5 allows a more even connection with a very, very high top quality.

## **Photoshop 2021 Serial Number 2022**

When working as a designer or digital artist, using multiple Adobe applications at the same time can become a very normal practice. Adobe applications can be very taxing on any computer and more RAM helps to complete those tasks quickly. Having more RAM connected to your processor will ensure you have a highly optimized powerhouse computer to handle any and all Photoshop tasks. Ever since I was able to afford my own computer, I never purchased a computer with less than 16GB of RAM. Most computers nowadays come with at least 8GB of RAM which is sufficient. The one nice thing about RAM unlike a processor is that you can replace the RAM and add more after purchasing it. However, make sure to check this as again, companies like Apple have made it impossible to replace the RAM in their computers. It is always worth double checking! While sharing is a great way to receive feedback and learn, it's also understandable that you don't want everyone on the web to see every photo on your Instagram. That's why, many apps like Instagram owned by Facebook create a URL to a photo they wish to share. You can then paste this URL to Google Chrome and share it with just the people you want to see it. But what if you want to share this photo to Instagram and Facebook at the same time? What if you want to share it to just one friend and not to the world? Well, the good news is that you can control who is able to view your post with the Social Sharing apps . There are tonnes of Airbnb apps which will allow you to share your images to multiple social networks at once. e3d0a04c9c

## **Download free Photoshop 2021Free Registration Code x32/64 {{ Hot! }} 2022**

All three new Adobe Sensei AI plugins, Adobe Photoshop CC, Adobe Lightroom CC and Adobe Camera Raw are available on Demand now. Photoshop, Lightroom and Camera Raw are now available for testing. End users can visit Adobe.com and test the apps . Marketing partners and customers looking to run a private Beta on Demand should follow the instructions and sign up directly from the System Requirements page. Adobe is excited to unveil a new set of powerful enhancements to Lightroom, Photoshop, and Camera Raw, bringing together the best of smart and creative AI across all Adobe creative apps. Leveraging the latest advancements in deep learning and AI-powered facial and object recognition and smart retouching, Adobe now provides features powered by Adobe Sensei AI in: Use new, one-click actions to connect, export and sync all of your smart editing progress across iOS and Mac. Plus, experience a deep, collaborative workflow with friends while editing together on the same project from your devices in the same location. Automatically recognize faces close up in places like weddings, social media and group shoots. Boost the quality of your camera files by eliminating any dust, scratches, or that green fuzzy background that you didn't notice. Then, choose from a range of popular Photo Effects plugins to keep your images looking like they're straight out of the camera or create interesting effects like Water Painting. *Camera and GPU*

Choose a resolution between 4K and 27 megapixels directly in Camera Raw for editing and output. And just like a pro, you can add resolution and frame rate control directly in the interface using a new, resizable panel. Plus, 2x and 4x retina displays can now be set and delivered directly from Photoshop (web and Mac) side-by-side for editing.

link download photoshop gratis download adobe photoshop versi lama gratis download photoshop di laptop gratis download lut photoshop gratis download photoshop gratis laptop cara download photoshop di laptop gratis download photoshop gratis untuk laptop download plugin topaz labs photoshop gratis download photoshop cs6 gratis jalan tikus download photoshop windows 10 gratis jalan tikus

Since its 1990's launch, Photoshop has become the industry standard for both photographers and graphic designers. In the last two decades, it's become the go-to software, powering amazing creative experiences and the way we capture and work with photos today. With the new releases, it's even more powerful than ever before. Now that Photoshop has evolved into a powerhouse of tools, graphic and photo editing, editing and sharing are all more engaging and productive. With these new features, it's easier and faster to design like a pro and get great results. "We couldn't be more excited about this latest set of updates to Photoshop. This year's release sets the bar for the future of image editing," said Leah DeVitto, an eight-time Academy Award winning visual effects artist with Walt Disney Animation Studios. "As a creative director, the ability to use Photoshop to collaborate intuitively and easily was a missing feature on Photoshop," said Ben Lyle, an Emmy Award winning visual effects artist with Walt Disney Animation Studios. The results of their extensive research were combined into an all-in-one package that provides Photoshop users on all platforms with access to a wide set of new editing tools, coordinated with services and features from across the company. The layers feature allows you to manipulate layers of a single image or multiple images by combining them into one. While layers are a powerful feature, the implementation of the layers in the latest

version of Photoshop is far from ideal. It remains true that layers offer the easiest way to separate elements in an image, or elements of one image next to others.

In 2020, Adobe also launched PhotoDraw, a mobile app meant to be more fun that Adobe Photoshop Sketch. PhotoDraw allows you to quickly sketch, create, and work on images locally on a smartphone or tablet. While PhotoDraw lacks many of Photoshop's features, it has become a popular tool for designers. All five Photoshop application have several similarities: They all have editing controls, layers, and canvas tools. The main differences are the tools present, and the order of the controls. Photoshop Elements and Photoshop Lightroom use the classic Photoshop layout and menu style. Photoshop CC, Lightroom, and Photoshop on the web use a different layout called Bridge 2.0, which is similar to Elements and Photoshop. Both are designed to work with the Windows operating system. PhotoDraw has its own interface that is specifically designed for iPhone and iPad users. All of the PC versions of Photoshop now have the Content Aware Fill feature. This allows you to make selections and fill them in where you think the person or object is, based on the content of the image. A similar feature, called Content-Aware Move, allows you to bring multiple objects into a tight space and merge them into one object. With the introduction of the new software on December 4, 2019, Photoshop CC 2019 now offers continuous publishing to the searchable web image service Adobe Stock. Photoshop Elements 20 supports image redistribution to the cloud service.Also, you can now access private labels throughout the entire editing process. This allows you to edit your images without worrying about any unintended changes to you branding.

<https://soundcloud.com/enpieprecit1978/bum-simulator-crack-activation-code-download> <https://soundcloud.com/tayadrusgulg/calul-alb-film-indian-download> <https://soundcloud.com/tranavkabuf1983/zte-sfr-101-unlock-code-calculator> <https://soundcloud.com/ntlhegestoe/microsoft-publisher-2010-full-version-torrent-pirate-bay> <https://soundcloud.com/hairwaculaj5/download-driver-printer-matrix-point-mp-7645-39> <https://soundcloud.com/ousfretembar1979/mcgs-embedded-configuration-software-12>

This tool eliminates the dark edges around the image when more than one layers are applied to the image to include the image in a frame, or when an image is placed on a whiteboard. This function makes the image appear more lively. Whenever you open a file in Photoshop, it opens a default template. There is a default guide of the file on the right side of the user interface. You can switch the view to layers, paths, channels or pixels. The fourth version of Adobe Photoshop will be a part of exciting and dazzling features. The new features of the Photoshop 2019 are now available for the public. Start editing files you create in Photoshop in a blink of an eye. You can therefore download the new features from the website. Be it the new Adobe Photoshop features or any other, the features are doing well, to save the time on editing the file. So get on the Photoshop latest version and download infinite benefits. Adobe Industrial Light and Magic has found a way to drastically speed up rendering, improving the responsiveness of GPU-accelerated tools and CSS. The products will help designers bring their projects to life more quickly, as well as refine and perfect their work. If you're a designer, these products are going to help you create stuff that would have seemed impossible even 18 months ago. Adobe has released new features for the 19.1 version of Photoshop—now available for download. These include Speed Grid and Contour Sketch, and can be found on the preference menu. When you access the feature switcher, select Speed Grid and Contour Sketch from the New Features panel.

No matter what your camera captures, you may want to adjust the overall brightness of an image. The new Brighten tool allows you to open any image and make brightness adjustments in several categories. Use the sliders to sharpen up dark areas and boost highlights. This tool lets you bring out the trendiness of an object with minimal effort. Just select an area of an image or a color within the image, and choose the Edit > Enhance > Split Toning command. Clearing the Look panel gives you a selection of tools that let you achieve a variety of effects, including like blends and flashes. The history includes the introduction of the resolution of CMYK color in the Macintosh version 1.0 in 1987, the debut of the digital imaging industry. Photoshop came up with its own original name, Photoshop image editing software, and the word "photoshop" came from the original name. Adobe Photoshop text is by far the best text editor for drawing text, editing fonts, and inserting text and objects. Photoshopped pages can be very impressive and sell like hot items. Thanks to the unique features of Photoshop, you begin to see the premium content-rich layer output, which is tiled, comparable to few other techniques. Use the preview in the upper right or just choose the size or scale the image with your mouse before last repeating to the default size. Select a gradient with the Paint Bucket, and you can easily move the color stops knobs. Make an adjustment with the slider in one band. If you want more space, such as from top to bottom, choose the command. You can increase or decrease by pressing the Spacebar or Shift+Spacebar. Repeat the size or scale picture by dragging the edges of the picture. To restore the original size, double-click and release the left button on the ruler. You will take pictures from all angles to determine the best positioning for the picture. Selecting the crop tool increased the cropping area. You can always adjust the crop tool according to the resolution of pictures. You can use the crop tool to make the region of the image you want to use. When you use Original or With Color, you will see a color palette next to the tool. You can adjust the gradient with the Red, Green, and Blue sliders on top. Save the multiple selection with the command and choose Save to cut a selection to your picture.